## **SIEMENS**

## - **PLC**

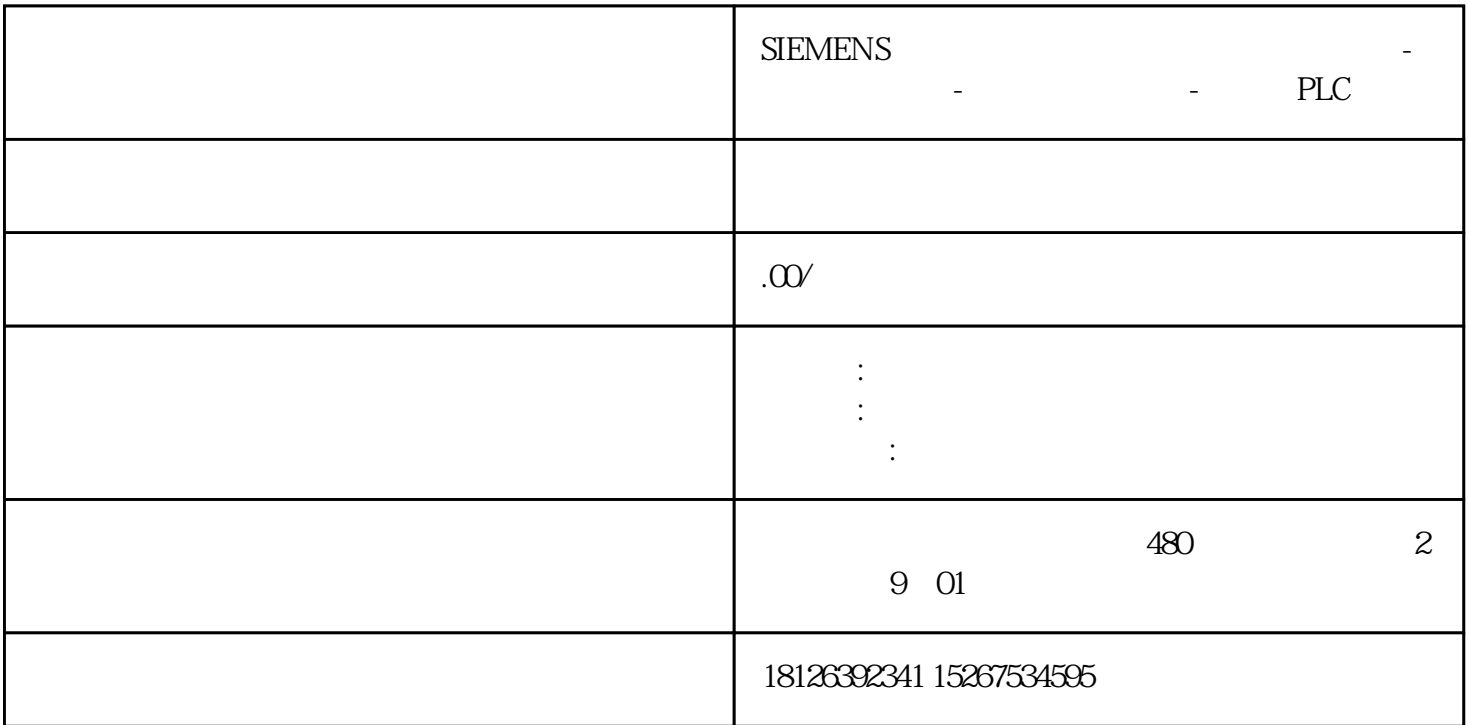

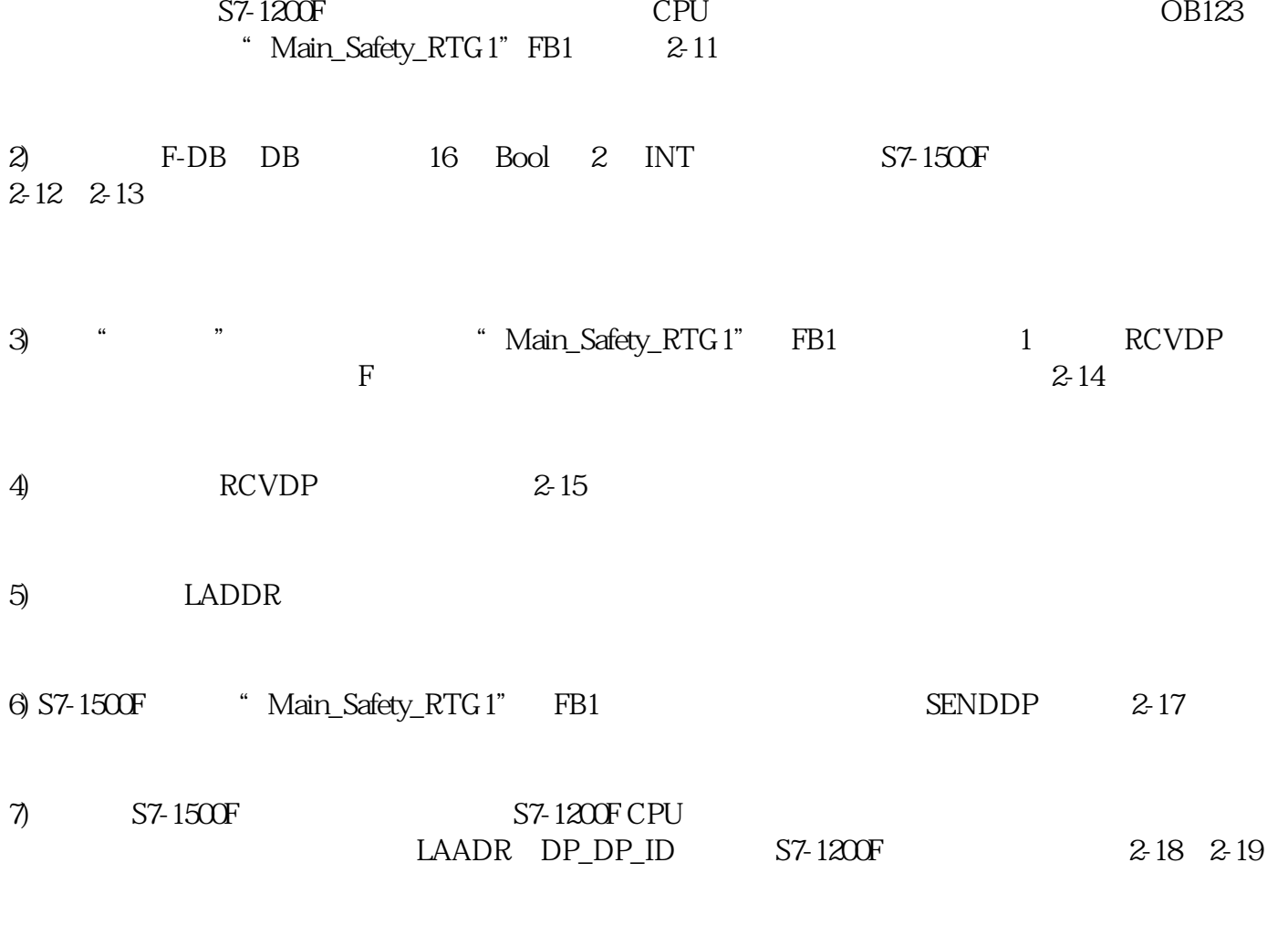

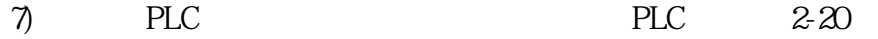

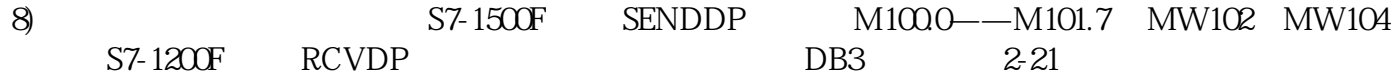